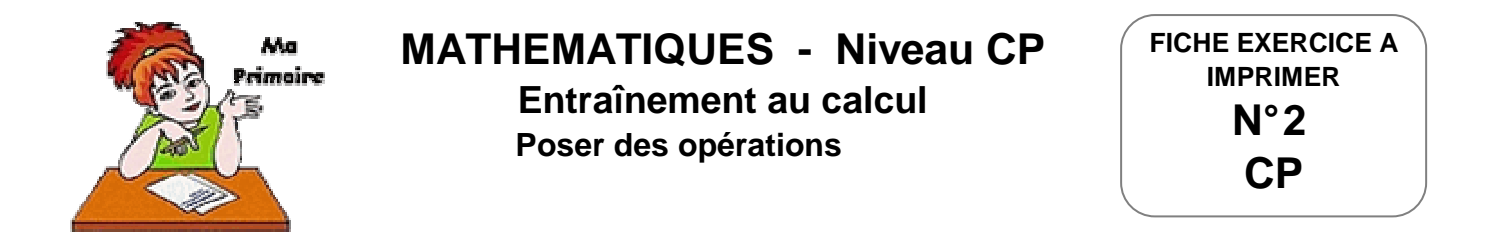

## Entraînement à effectuer des calculs mathématiques et poser des additions Calculer et poser les additions

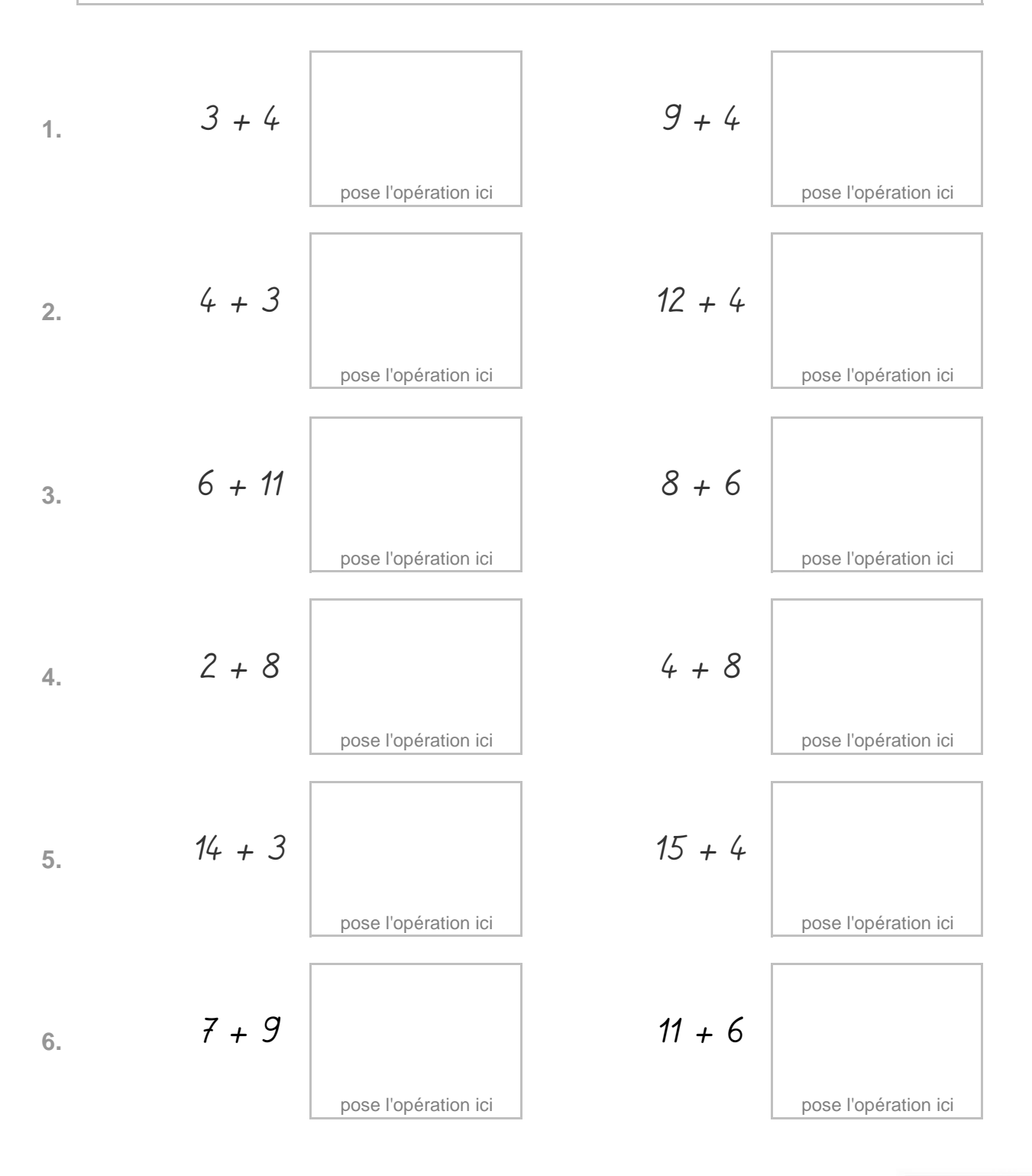

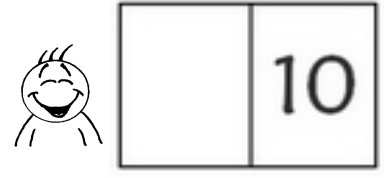